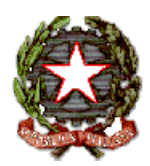

## *SCUOLA SECONDARIA DI PRIMO GRADO N°1 "ETTORE PAIS"*

*SSMM027002 - C.F. 91015270902 - tel. 0789/25420 Via A. Nanni - 07026 OLBIA*

Circ n 6 Olbia, lì 18.09.2015

- Ai Docenti

- Al DSGA
- All'Ufficio Amministrativo
- Ai Collaboratori scolastici
- Al Referente sito Web
- Ai Referenti Registro elettronico
- Agli atti
- All'Albo dei plessi e sul sito WEB dell'Istituto

Oggetto: Registro elettronico

Si rammenta che per tutti i docenti dell'Istituto **vige l'obbligo** di inserire le assenze, gli argomenti svolti in classe e/o i voti sul Registro elettronico (di classe e del docente).

Si informa altresì che **le famiglie degli alunni** riceveranno le credenziali (username e password) e le informazioni per poter accedere al Registro elettronico e consultare i dati relativi al propri figli.

Le modalità di utilizzo del Registro elettronico sono indicate in maniera dettagliata nel Regolamento, allegato alla presente circolare, che ogni docente è tenuto ad osservare. Alla circolare sono allegati inoltre informazioni di carattere generale e il modulo con il quale i docenti che intendono utilizzare un proprio dispositivo digitale (computer, notebook, netbook, tablet), per gestire il Registro elettronico, possono richiedere l'accesso alla rete Wireless ai docenti referenti registro elettronico, proff. Marongiu Marcello e . Rassu Salvatore.

L'Ufficio Amministrativo sta già effettuando la distribuzione delle credenziali: i docenti che ne risultano ancora sprovvisti o che dovessero smarrirle, devono richiederle sollecitamente alla sig,ra Biancu Franca

Il registro elettronico è un software che permette di gestire il registro di classe, il registro dei docenti e le comunicazioni con le famiglie. Il nostro Istituto ha adottato il software "Argo" a cui si può accedere tramite il portale argo al seguente indirizzo:

### **www.portaleargo.it**

### **link : ArgoscuolaNext**

Il Registro elettronico gestisce dati personali riguardanti gli alunni (assenze,ritardi,giustificazioni,voti,note disciplinari), dati che sono soggetti alle norme che tutelano la privacy. Per questo motivo l'utilizzo del Registro elettronico comporta l'applicazione rigorosa del regolamento allegato.

> Il Dirigente Scolastico (Prof. Vito Gnazzo)

#### **Regolamento :**

- a) Ogni docente, per accedere al registro elettronico, deve inserire le proprie credenziali: username e password.
- b) La password assegnata inizialmente al docente deve essere cambiata al primo utilizzo e deve essere modificata periodicamente, rispettando le seguenti regole:
	- non deve contenere la username come sua parte
	- non deve essere simile alla precedente
	- non deve contenere elementi (nome, data di nascita) riconducibili al docente stesso
	- deve contenere almeno 6 caratteri e non deve essere facilmente individuabile
- c) La password deve essere assolutamente riservata e non può essere comunicata in nessun caso ad un'altra persona.
- d) Nel caso di smarrimento della password, il docente deve informare immediatamente e per iscritto l' Ufficio Amministrativo dell'Istituto che provvederà, in forma riservata, al recupero della stessa.
- e) Per avere accesso al Registro elettronico e conoscere i voti, le assenze, i ritardi, le uscite, le note disciplinari e le comunicazioni riguardanti il proprio figlio, il genitore riceverà una username e una password che gli verranno consegnate in occasione dell' incontro scuola-famiglia del mese di Novembre 2014.
- f) Le assenze, i ritardi e le note disciplinari possono essere inserite sul Registro elettronico della Classe esclusivamente dal Docente presente in aula. Se temporaneamente in classe non è disponibile un dispositivo che permetta I'utilizzo del Registro elettronico, il Docente deve annotare le assenze, i ritardi, le uscite e le note disciplinari sul cartaceo. In un secondo tempo, previa autorizzazione della Dirigenza, quando non è impegnato nell'attività di insegnamento, provvederà a inserire i dati sul Registro elettronico utilizzando altro dispositivo o un dispositivo di sua proprietà, nella struttura scolastica.
- g) I voti e gli argomenti delle lezioni possono essere inseriti sul Registro elettronico del docente esclusivamente dal Docente interessato. Se temporaneamente in classe non è disponibile un dispositivo che permetta I'utilizzo del Registro elettronico, il Docente deve annotare le assenze, i voti e gli argomenti delle lezioni sul cartaceo. In un secondo tempo, quando non è impegnato nell'attività di insegnamento, provvederà a inserire i dati sul Registro elettronico utilizzando un dispositivo disponibile nella struttura scolastica o un dispositivo di sua proprietà.
- h) I voti relativi alle valutazioni orali vanno inseriti sul Registro elettronico di norma nell'arco della giornata, i voti relativi alle prove scritte devono essere inseriti sul Registro elettronico entro 15 giorni della data di svolgimento delle prove stesse.
- i) Nelle materie in cui è previsto il voto unico ( es: comportamento) in sede di scrutinio finale, il voto viene inserito sul Registro elettronico dal Docente coordinatore di classe.
- I) I docenti che intendono utilizzare un proprio dispositivo digitale (computer, notebook, netbook, tablet) per gestire il Registro elettronico, devono richiedere per iscritto al Dirigente Scolastico I'accesso alla rete Wireless della Scuola di appartenenza. A tale proposito il Dirigente ha provveduto a nominare i responsabili del registro elettronico e delle rete Wireless nelle persone dei Proff. Marongiu Marcello e Rassu Salvatore .
- m) I voti sono consultabili solo dal Docente che li ha assegnati, dal Dirigente Scolastico e dai Docenti del Consiglio di Classe durante gli scrutini, e dai Genitori dell'alunno interessato.
- n) Le assenze, i ritardi, le uscite, le giustificazioni, le note disciplinari e le comunicazioni con le famiglie sono consultabili solo dal Dirigente Scolastico, dai Docenti del Consiglio di Classe e dai Genitori dell'alunno interessato.
- o) Un addetto dell'Ufficio Amministrativo, incaricato dal Dirigente, provvederà a stampare e a conservare i registri di classe.
- p) In caso di malfunzionamenti e anomalie che impediscano I'utilizzo del Registro elettronico, il Docente deve avvertire immediatamente il Dirigente Scolastico.
- q) Per contrastare, seppure in maniera preventiva, il grave rischio di perdita dei dati dovuta a malfunzionamenti o rotture, I'Istituto adotta un efficace sistema di backup che prevede la copia automatica dei dati del Registro elettronico su una memoria esterna gestita da Argo software.
- r) II Dirigente, i Docenti e il Personale amministrativo che vengono a conoscenza dei dati personali contenuti nel Registro elettronico sono tenuti alla massima riservatezza
- s) I dati del registro elettronico non possono essere inseriti , modificati o cancellati dalle persone non autorizzate. II trattamento illecito dei dati viene sanzionato a norma di legge.
- t) Nei notebook di classe non sarà possibile installare programmi o software senza l'autorizzazione della dirigenza.

.

 Il Dirigente Scolastico (Prof. Vito Gnazzo)

Al Dirigente Scolastico

# **Richiesta di accesso alla rete wireless**

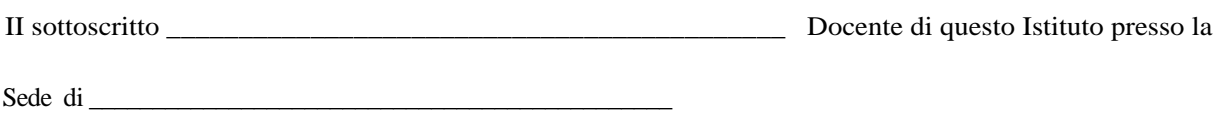

# Chiede

di poter accedere alla rete wirelless della Scuola di \_\_\_\_\_\_\_\_\_\_\_\_\_\_\_\_\_\_\_\_\_\_ al fine di gestire il Registro elettronico utilizzando un proprio dispositivo digitale.

Data Firma

### *INFORMAZIONI DI CARATTERE GENERALE SULL'UTILIZZO NOTEBOOK*

- Ad ogni classe corrisponde un portatile dedicato collocato nell'apposito cassetto di sicurezza della scrivania di classe.
- All'inizio delle lezioni l'insegnante della prima ora deve richiedere al collaboratore scolastico, preposto al servizio centralino, la chiave del cassetto corrispondente alla classe; stacca il cavo di rete, apre il cassetto, stacca il jack, si collega ad internet e si registra sul sito specifico con la propria password.
- Al termine della propria lezione è importante uscire dalla connessione e dal proprio account ( Fare clic sulla parola esci in alto a destra) , lasciando comunque acceso il computer, senza lasciarlo incustodito.
- Quando l'insegnante esce dalla classe per raggiungere i laboratori / la palestra o si allontana temporaneamente dalla classe deve uscire dalla connessione e mettere in sicurezza il portatile.
- In caso di evacuazione, il docente porta con sé il portatile.
- Alla fine delle lezioni il portatile deve essere spento e riposto nell'apposito cassetto di sicurezza dopo aver inserito il jack della ricarica. Il docente dell'ultima ora di lezione deve consegnare le chiavi del cassetto al centralino.
- E' responsabile del portatile l'insegnante curricolare e/o di sostegno, che in quell'ora è in classe sia per ragioni d'orario, sia per sostituzione di colleghi assenti.
- I collaboratori scolastici al termine delle lezioni, dopo aver verificato che i cassetti contenenti i portatili siano debitamente chiusi a chiave, provvedono a collegare il cavo di alimentazione dei portatili alla presa elettrica per la messa in carica.

Il Dirigente Scolastico (Prof. Vito Gnazzo)